## **Ways to connect**

From the user options (below the user icon at the top right corner) select "Ways to connect".

You can enable or disable one of the available connection methods:

- Connect with Email
- Connect with Google

From: <https://docs.medisign.com/>- **docs.medisign.com**

Permanent link: **<https://docs.medisign.com/manual/connect>**

Last update: **2021/08/13 09:11**

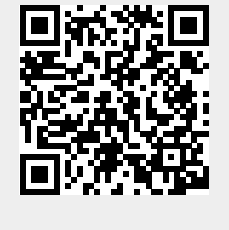